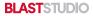

## 3 IN. X 4 IN. (VERTICAL) TEMPLATE

## To Get Started:

1. Hide "Guides" Layer in Layers Panel
2. Place information into Design Layer
3. Extend background information to meet Bleed requirements

## Safe Zone:

All text information must be kept inside the blue box.

Trim Line:

The document will be cut at the black line.

## Bleed:

Extend all background images and colors that meet the edge of the document to the red "Bleed" line (125 in. bleed).